ФИО: Алейник Станислав Николаевич СТЕВО СЕЛЬСКОГО ХОЗЯЙСТВА РОССИЙСКОЙ ФЕДЕРАЦИИ **ФЕДЕРАЛЬНОЕ ГОСУДАРСТВЕННОЕ БЮДЖЕТНОЕ 068223550ea9fbeb23726a1609b644b33d8986ab6255891f288f913a1351fae<br>COS8223550ea9fbeb23726a1609b644b33d8986ab6255891f288f913a1351fae «БЕЛГОРОДСКИЙ ГОСУДАРСТВЕННЫЙ АГРАРНЫЙ УНИВЕРСИТЕТ имени В.Я.ГОРИНА»** Документ подписан простой электронной подписью Информация о владельце: Должность: Ректор Дата подписания: 14.10.2022 05:24:52 Уникальный программный ключ:

**УТВЕРЖДАЮ**<br>Декан инженерного факультета профессор Стребков С.В.  $\overline{\mathcal{L}}$  $\frac{1}{2}$   $\frac{1}{2}$ 

## **РАБОЧАЯ ПРОГРАММА ДИСЦИПЛИНЫ (МОДУЛЯ)**

# РАЗРАБОТКА МОБИЛЬНЫХ ПРИЛОЖЕНИЙ

Квалификация: бакалавр

 $2022$ 

Рабочая программа дисциплины (модуля) составлена с учетом требований:

федерального государственного образовательного стандарта высшего образования по направлению подготовки 09.03.03 - Прикладная информатика, утвержденного приказом Министерства образования и науки РФ от 19 сентября 2017 г. № 922:

порядка организации и осуществления образовательной деятельности по образовательным программам высшего образования - программам бакалавриата, программам специалитета, программам магистратуры, утвержденного приказом Министерства образования и науки РФ от 06.04.2021 г., № 245;

 $\bullet$ профессионального стандарта «Программист». утвержденный приказом Министерства труда и социальной защиты Российской Федерации от 18 ноября 2013 г. № 679н

профессионального стандарта «Специалист по информационным системам», утвержденный приказом Министерства труда и социальной защиты Российской Федерации от 18 ноября 2014 г. № 896н

• профессионального стандарта «Системный аналитик», утвержденный приказом Министерства труда и социальной защиты Российской Федерации **ОТ 28 ОКТЯбря 2014 г. № 809н** 

Составители: к.т.н., ст. преподаватель Клёсов Д.Н., ст. преподаватель Семернина М.А.

Рассмотрена на заседании кафедры математики, физики, химии  $\mathbf{M}$ информационных технологий

 $\mathcal{L}$ Руководитель основной профессиональной

ав. кафедрой *Ереез* Е.В. Голованова

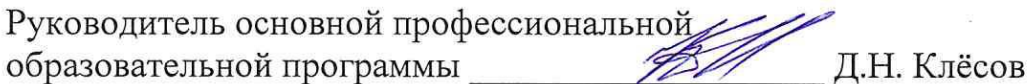

#### **I. ЦЕЛЬ И ЗАДАЧИ ДИСЦИПЛИНЫ**

**Целью** преподавания дисциплины «Разработка мобильных приложений» является ознакомление студентов с методикой разработки и программной реализации программных приложений для мобильных платформ.

В связи с этим, **задачами** преподавания дисциплины «Разработка мобильных приложений» являются:

• изучение архитектуры мобильного приложения;

• ознакомление с программными инструментами разработки мобильных приложений;

• изучение основных пользовательских библиотек;ознакомление с основными принципами создание графического пользовательского интерфейса мобильного приложения

#### **II. МЕСТО ДИСЦИПЛИНЫ В СТРУКТУРЕ ОСНОВНОЙ ОБРАЗОВАТЕЛЬ-НОЙ ПРОГРАММЫ (ОПОП)**

## **2.1. Цикл (раздел) ООП, к которому относится дисциплина**

Дисциплина «Разработка мобильных приложений» относится к дисциплинам основной части (Б1.О.33) основной образовательной программы.

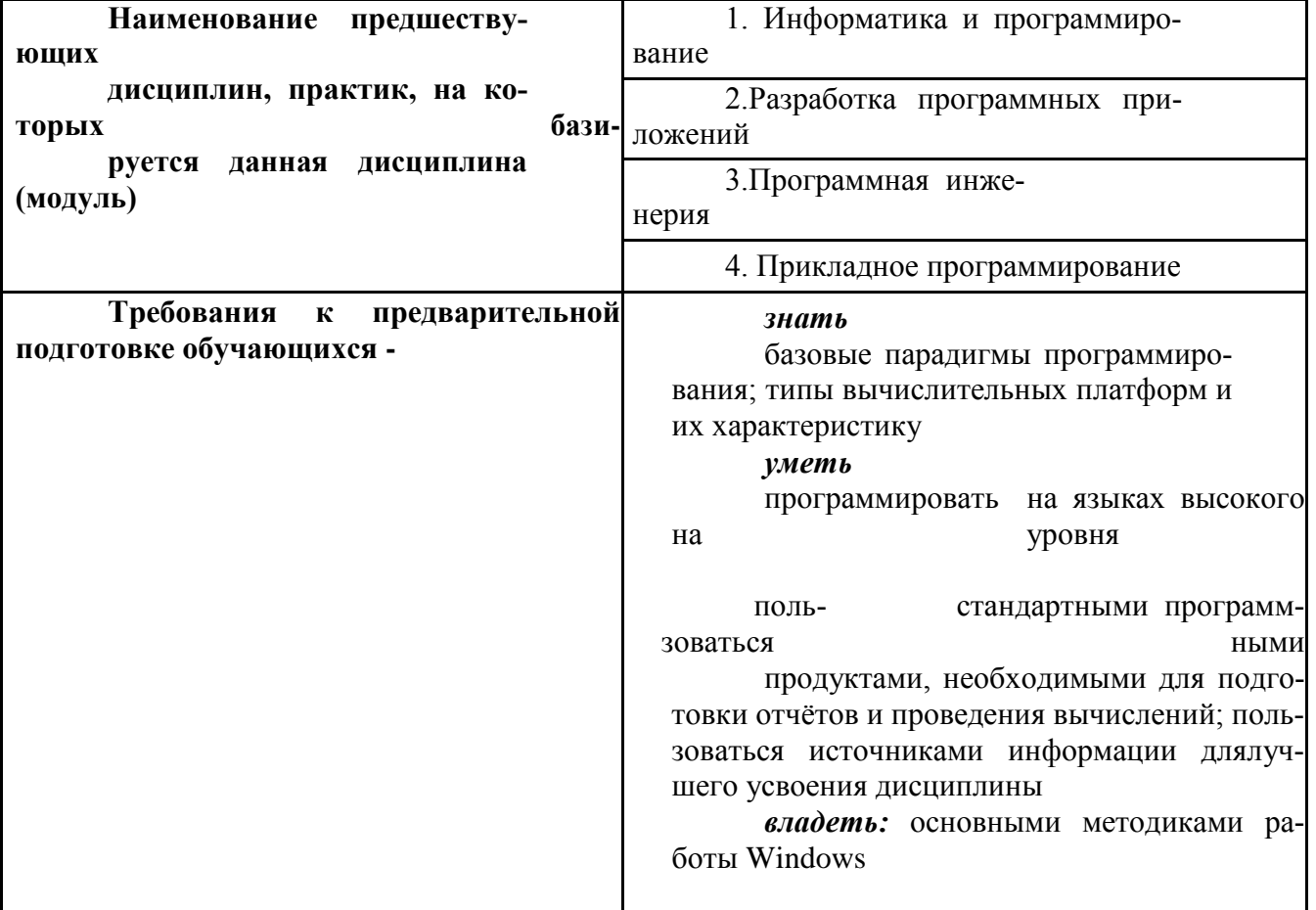

#### **2.2. Логическая взаимосвязь с другими частями ОПОП**

Освоение дисциплины «Разработка мобильных приложений» необходимо для изучения других дисциплин профессионального цикла, а также для выполнения дипломной работы.

## **III. ОБРАЗОВАТЕЛЬНЫЕ РЕЗУЛЬТАТЫ ОСВОЕНИЯ ДИСЦИ-ПЛИНЫ, СООТВЕТСТВУЮЩИЕ ФОРМИРУЕМЫМ КОМПЕТЕН-ЦИЯМ**

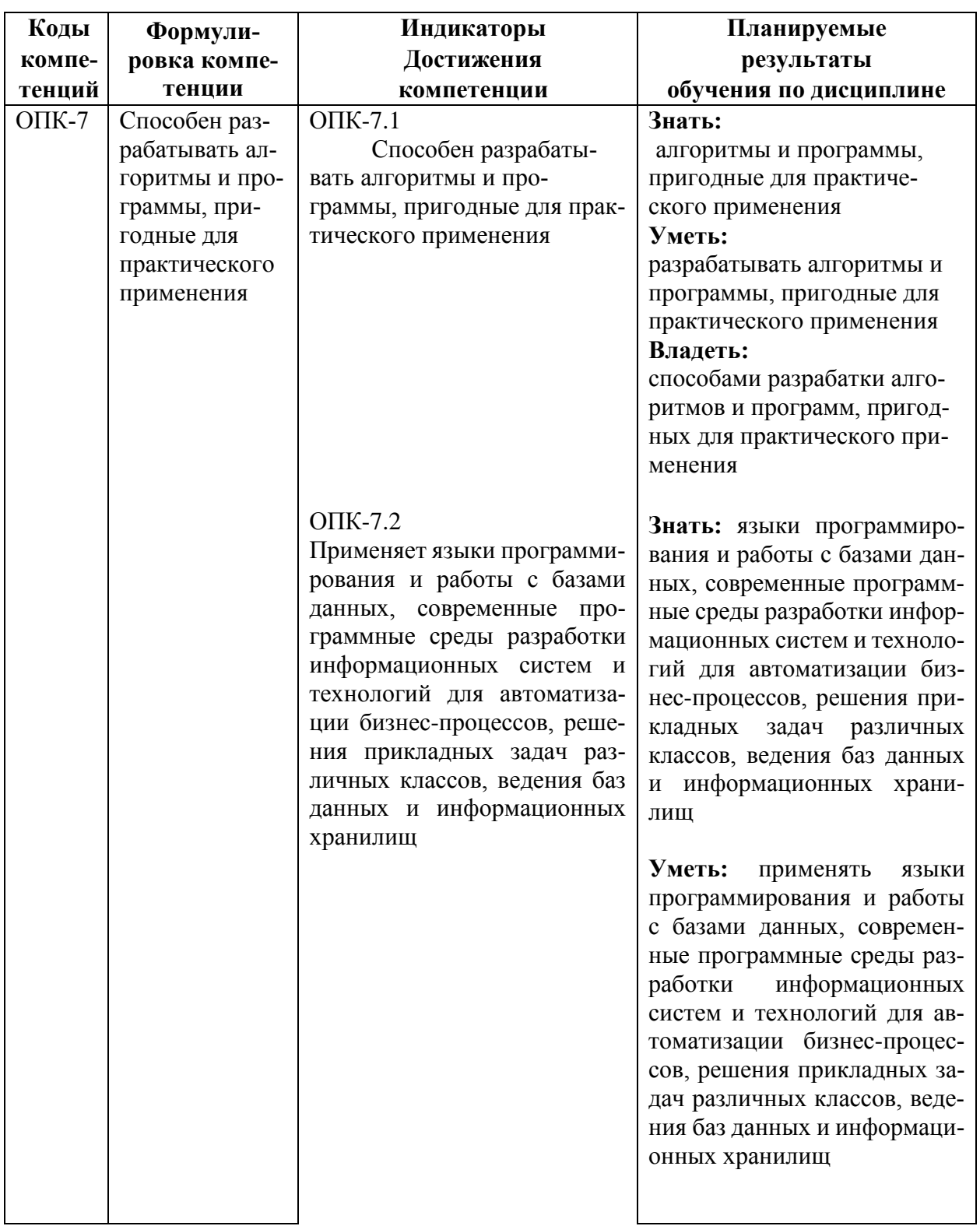

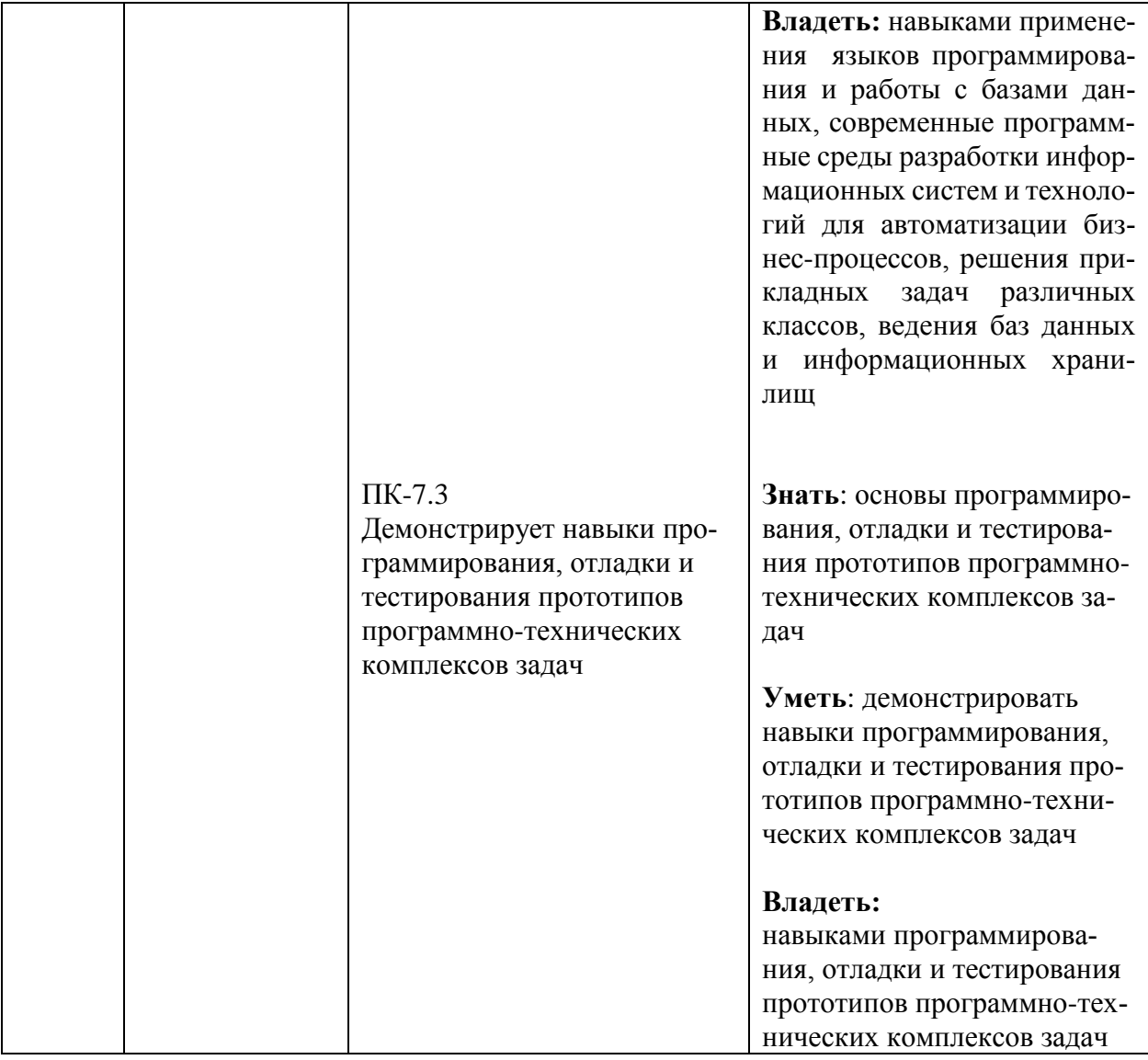

## **IV. ОБЪЕМ, СТРУКТУРА, СОДЕРЖАНИЕ ДИСЦИПЛИНЫ, ВИДЫ УЧЕБНОЙ РАБОТЫ И ФОРМЫ КОНТРОЛЯ ЗНАНИЙ**

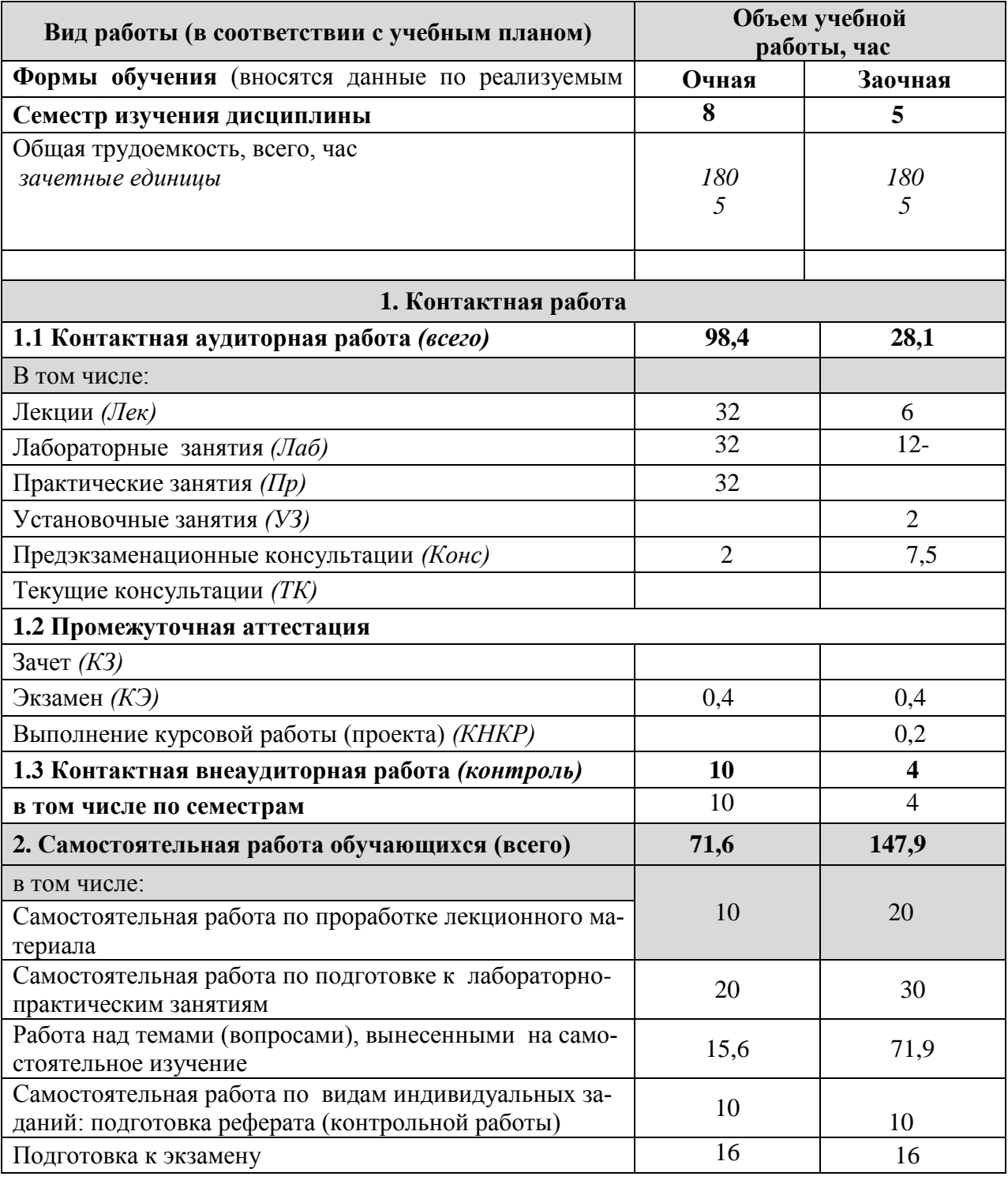

## **4.1 Распределение объема учебной работы по формам обучения**

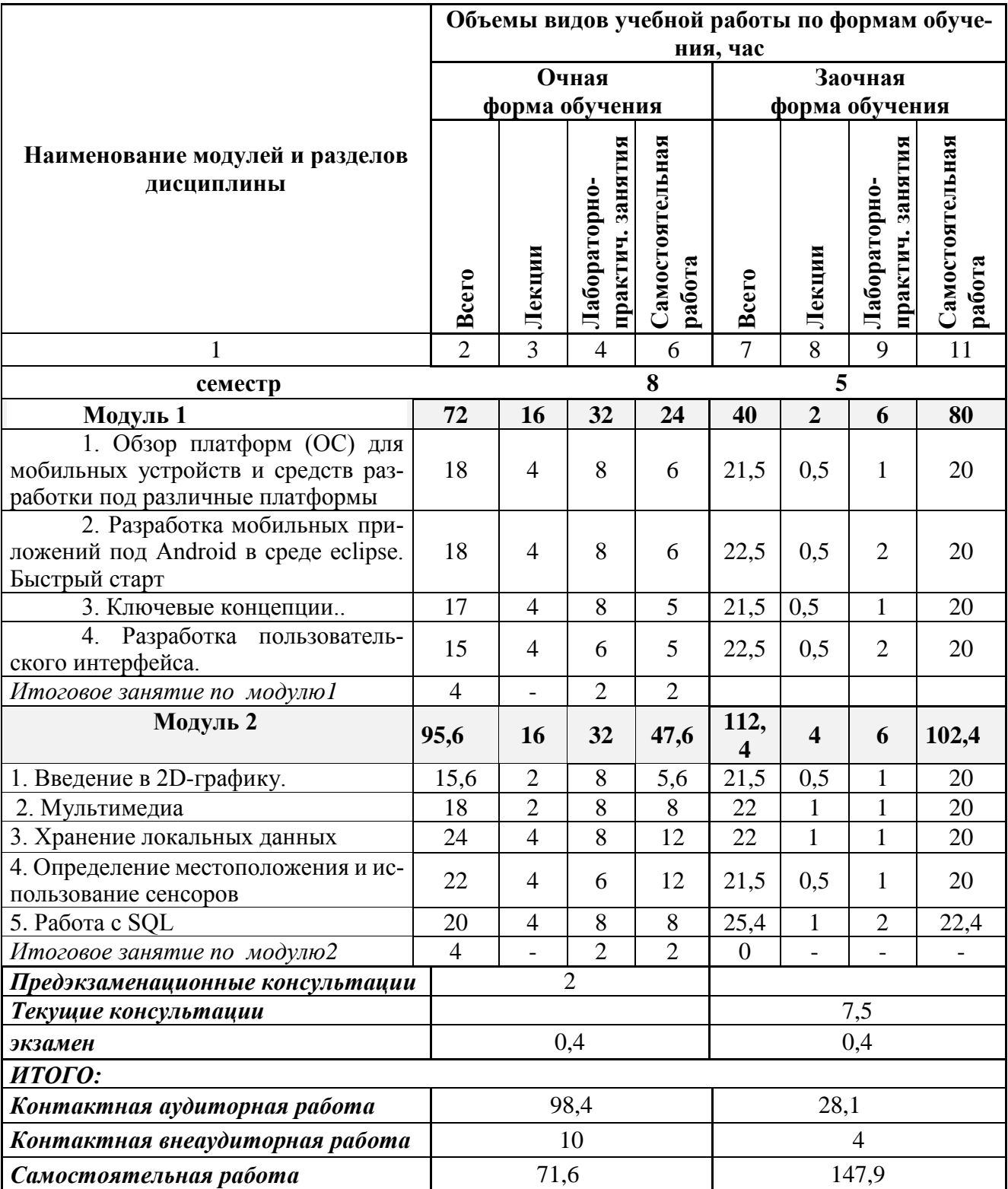

## **4.2 Общая структура дисциплины и виды учебной работы**

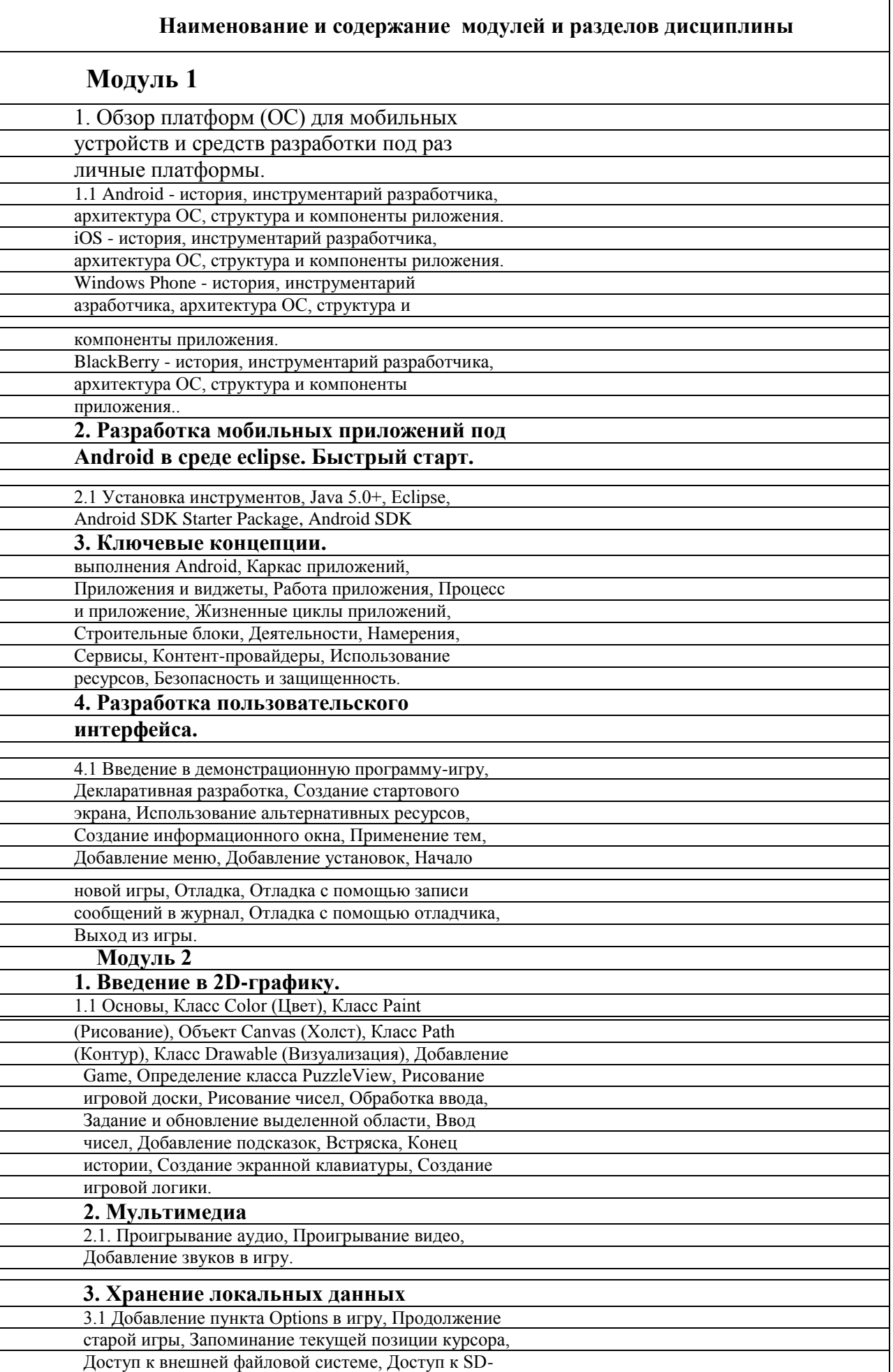

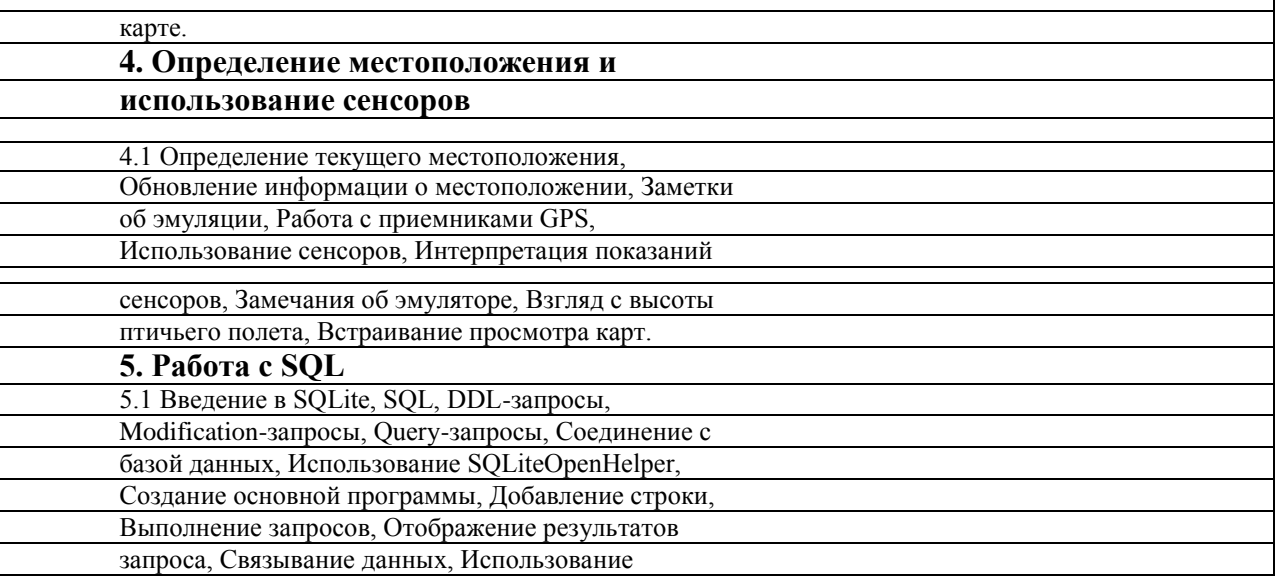

## **V. ОЦЕНКА ЗНАНИЙ И ФОНД ОЦЕНОЧНЫХ СРЕДСТВ ДЛЯ ПРОВЕДЕНИЯ ТЕКУЩЕГО КОНТРОЛЯ ЗНАНИЙ И ПРОМЕЖУТОЧНОЙ АТТЕСТАЦИИ ОБУЧАЮЩИХСЯ ПО ДИСЦИПЛИНЕ**

**5.1 Формы контроля знаний, рейтинговая оценка и формируемые компетенции (дневная форма обучения)**

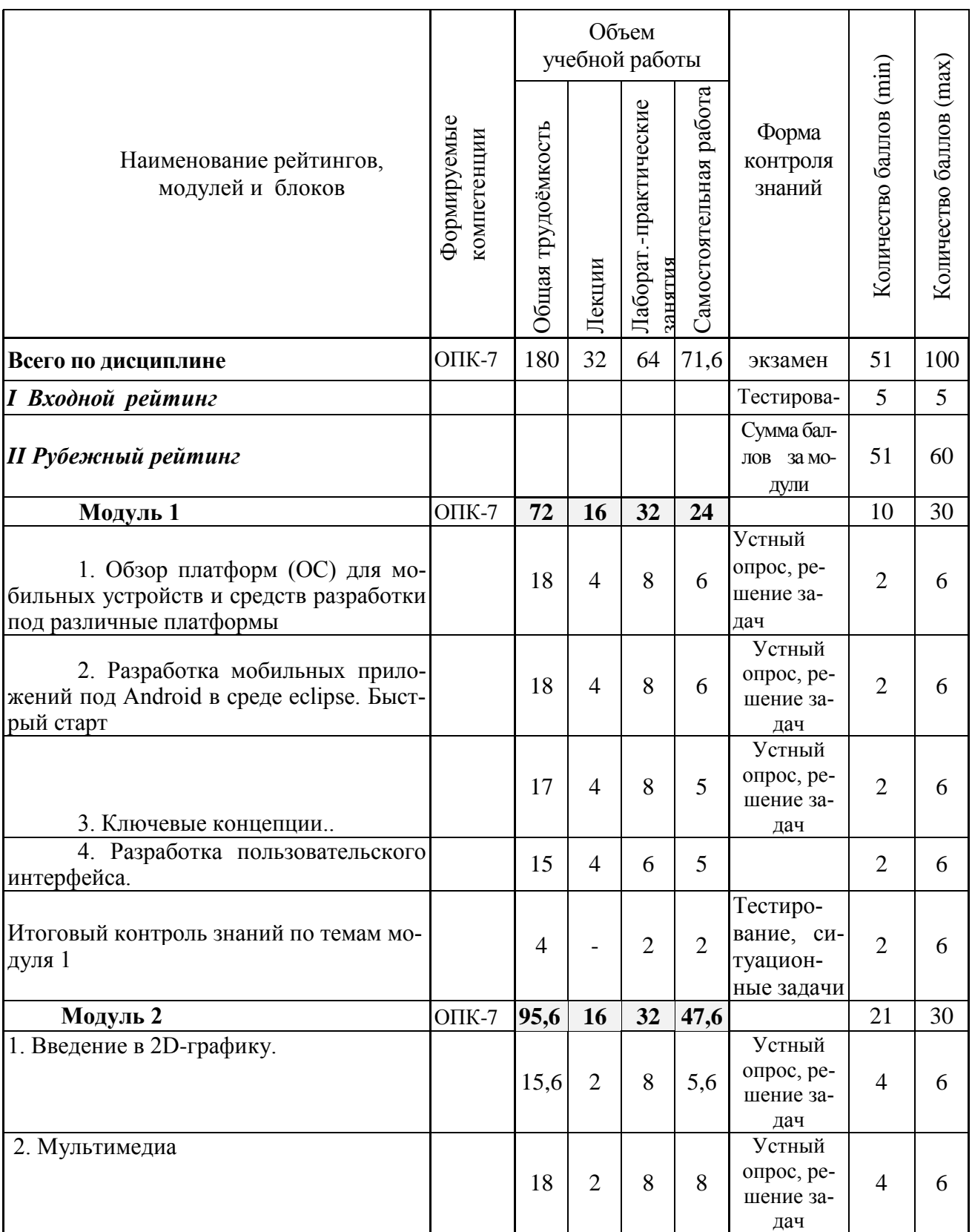

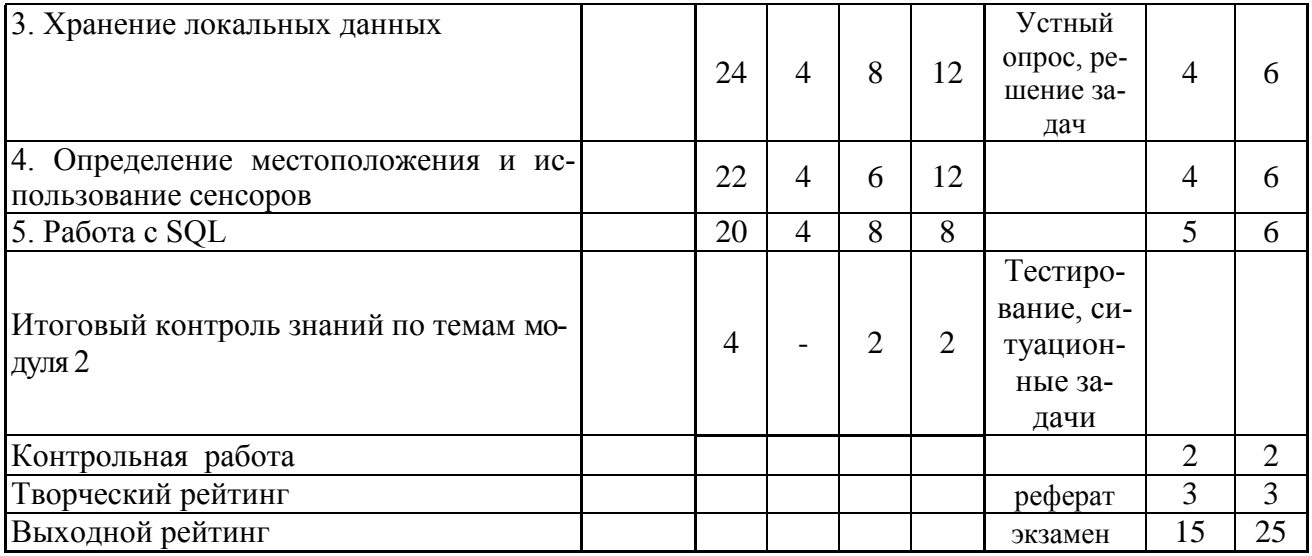

## **5.2 Оценка знаний студента**

## *5.2.1. Основные принципы рейтинговой оценки знаний*

Оценка знаний по дисциплине осуществляется согласно положению «О единых требованиях к контролю и оценке результатов обучения: Методические рекомендации по практическому применению модульно-рейтинговой системы обучения»

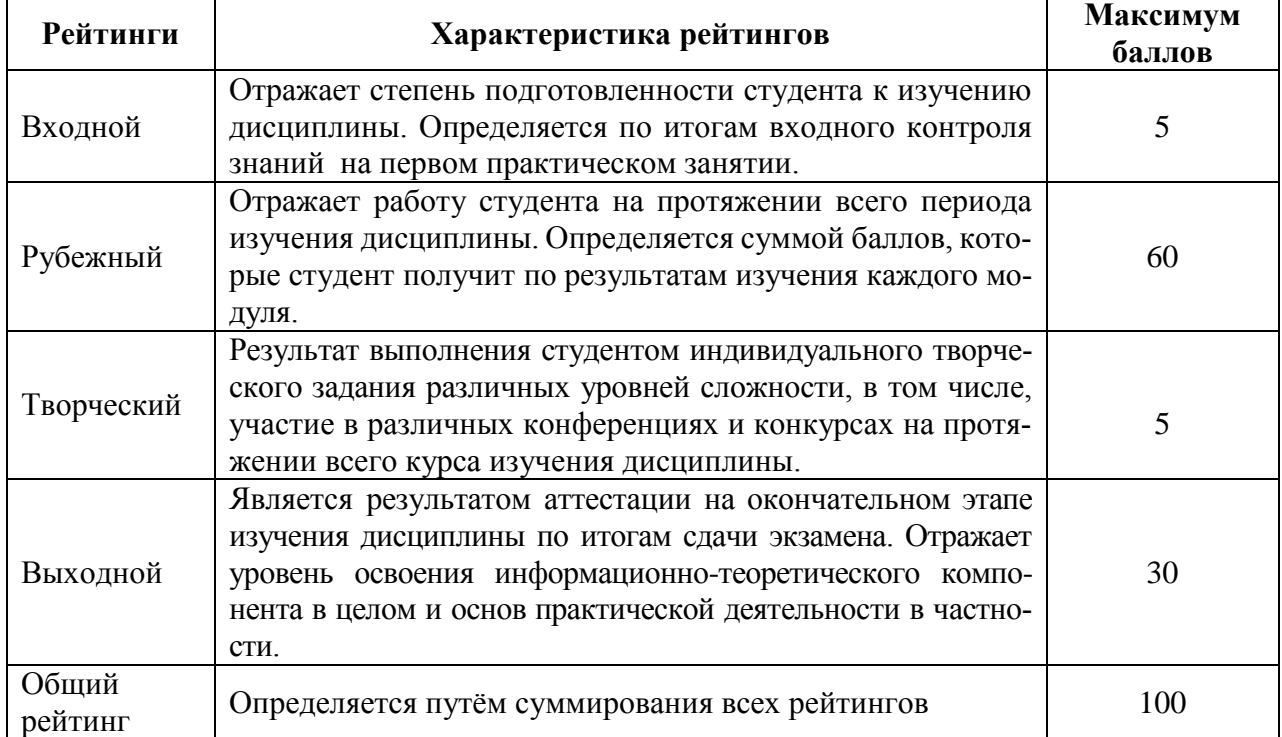

Уровень развития компетенций оценивается с помощью рейтинговых баллов.

Итоговая оценка компетенций студента осуществляется путём автоматического перевода баллов общего рейтинга в стандартные оценки.

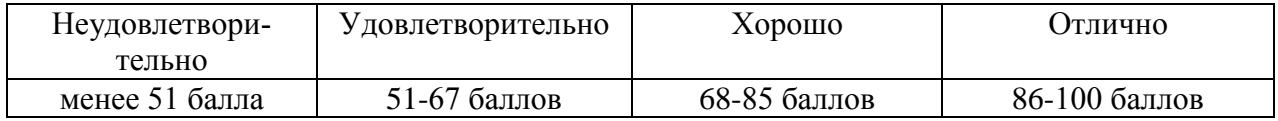

## *5.2.2 Критерии оценки знаний студента на экзамене*

На экзамене студент отвечает в письменно-устной форме на вопросы экзаменационного билета (2 вопроса и задача).

Количественная оценка на экзамене определяется на основании следующих критериев:

 оценку «отлично» заслуживает студент, показавший всестороннее систематическое и глубокое знание учебно-программного материала, умение свободно выполнять задания, предусмотренные программой, усвоивший основную и знакомый с дополнительной литературой, рекомендованной программой; как правило, оценка «отлично» выставляется студентам, усвоившим взаимосвязь основных понятий дисциплины и их значение для приобретаемой профессии, проявившим творческие способности в понимании, изложении и использовании учебно-программного материала;

 оценку «хорошо» заслуживает студент, обнаруживший полное знание учебно-программного материала, успешно выполняющий предусмотренные в программе задания, усвоивший основную литературу, рекомендованную в программе; как правило, оценка «хорошо» выставляется студентам, показавшим систематический характер знаний по дисциплине и способным к их самостоятельному пополнению и обновлению в ходе дальнейшей учебной работы и профессиональной деятельности;

 оценку «удовлетворительно» заслуживает студент, обнаруживший знания основного учебно-программного материала в объеме, необходимом для дальнейшей учебы и предстоящей работы по профессии, справляющийся с выполнением заданий, предусмотренных программой, знакомый с основной литературой, рекомендованной программой; как правило, оценка «удовлетворительно» выставляется студентам, допустившим погрешности в ответе на экзамене и при выполнении экзаменационных заданий, но обладающим необходимыми знаниями для их устранения под руководством преподавателя;

 оценка «неудовлетворительно» выставляется студенту, обнаружившему пробелы в знаниях основного учебно-программного материала, допустившему принципиальные ошибки в выполнении предусмотренных программой заданий; как правило, оценка «неудовлетворительно» ставится студентам, которые не могут продолжать обучение или приступить к профессиональной деятельности по окончании вуза без дополнительных занятий по соответствующей дисциплине.

 **5.3. Фонд оценочных средств. Типовые контрольные задания или иные материалы, необходимые для оценки формируемых компетенций по дисциплине** (приложение 1)

## **VI. УЧЕБНО-МЕТОДИЧЕСКОЕ И ИНФОРМАЦИОННОЕ ОБЕСПЕЧЕНИЕ ДИСЦИПЛИНЫ**

## **6.1 Основная учебная литература**

1. Ткаченко, О.Н. Взаимодействие пользователей с интерфейсами информационных систем для мобильных устройств: исследование опыта : учебное пособие /Ткаченко О.Н. — М. : Магистр : ИНФРА-М, 2018.— 152 с.

[Электронный ресурс] – Режим доступа: http://znanium.com/catalog/product/937425

## **6.2 Дополнительная литература**

- 1. Прохоренок Н.А. Основы Java: Самоучитель Учебное пособие / Прохоренок Н.А. - СПб:БХВ-Петербург, 2017. - 704 с.. [Электронный ресурс] – Режим доступа: http://znanium.com/catalog/product/978545
- 2. Кузин А.В. Основы программирования на языке Objective-C для iOS : учеб.пособие / А.В. Кузин, Е.В. Чумакова. - М.: ИНФРА-М, 2017. — 118 с. [Электронный ресурс]-Режим доступа http://znanium.com/catalog/product/648396

## **6.3. Учебно-методическое обеспечение самостоятельной работы обучающихся по дисциплине**

Самостоятельная работа студентов заключается в инициативном поиске информации о наиболее актуальных проблемах, которые имеют большое практическое значение и являются предметом научных дискуссий в рамках изучаемой дисциплины.

Самостоятельная работа планируется в соответствии с календарными планами рабочей программы по дисциплине и в методическом единстве с тематикой учебных аудиторных занятий.

Самостоятельную работу студента поддерживает электронная информационная среда ВУЗа, доступ к которой http://do.belgau.edu.ru (логин, пароль студента)

| Вид учебных<br>занятий                           | Организация деятельности студента                                                                                                    |
|--------------------------------------------------|----------------------------------------------------------------------------------------------------|
|                                                  |                                                                                                    |
| Лекции                                           | Написание конспекта лекций: кратко, схематично, по-<br>следовательно фиксировать основные определения, тео-<br>ремы, основные задачи, методы решений задач, выводы,<br>обобщения; помечать важные мысли, выделять ключе-<br>вые слова, термины. Обозначить вопросы, термины, ма-<br>териал, который вызывает трудности, пометить и попы-<br>таться найти ответ в рекомендуемой литературе.<br>Если самостоятельно не удается разобраться в материале,<br>необходимо сформулировать вопрос и задать преподава-<br>телю на консультации или практическом занятии. |
| Лабораторно-<br>практические за-<br><b>НЯТИЯ</b> | Проработка рабочей программы, уделяя особое внимание<br>целям и задачам, структуре и содержанию дисциплины.<br>Работа с конспектом лекций, подготовка ответов к кон-<br>трольным вопросам, просмотр рекомендуемой литера-<br>туры (см. п.6.1 и 6.2). Решение задач по теме занятия, вы-<br>полнение расчетно-графических заданий.                                                                                                    |

*6.3.1 Методические указания по освоению дисциплины*

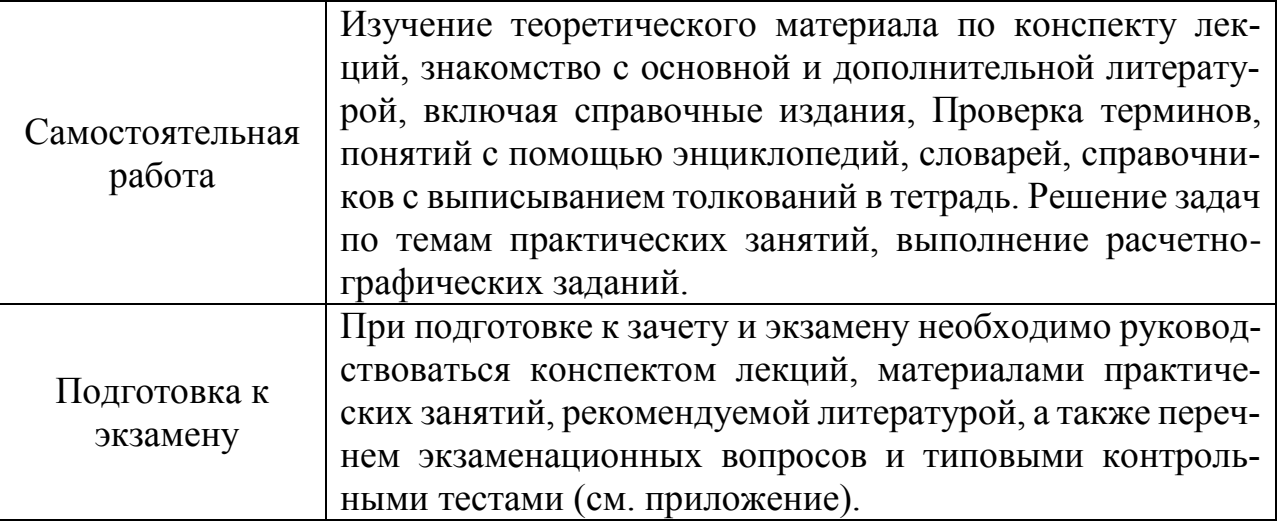

## *6.3.1. Методические указания по освоению дисциплины*

Игнатенко, В.А. Методические указания по самостоятельной работе студентов [Электронный ресурс]/ В.А. Игнатенко, В.Л. Михайлова// Изд. Белгородский ГАУ. 2015. 42 с.

## *6.3.2. Видеоматериалы*

- 1. https://www.youtube.com/watch?v=- 7sCE6ob70U&list=PLrCZzMib1e9obOz5K695ugYuiOOCBciEi
- 2. https://www.youtube.com/watch?v=gn9udd2f9jk&list=PLhlTilzRdxykd4cTjksc MUrGNvNoGklIK

## *6.3.3 Печатные периодические издания*

1. ЭКОНОМИКА, СТАТИСТИКА И ИНФОРМАТИКА. ВЕСТНИК УМО

2. Журнал «Информационные системы и технологии» http://oreluniver.ru/science/journal/isit/archive

3. Журнал «Вестник российской сельскохозяйственной науки»

4. Журнал «Достижения науки и техники АПК»

#### **6.4. Ресурсы информационно-телекоммуникационной сети «Интернет», современные профессиональные базы данных, информационные справочные системы**

1. Информационный портал программирование для Android https://metanit.com/java/android/

2. Профессиональная база данных и информационно справочная система по официальной технической документации для разработчиков под ОС Microsoft Windows https://msdn.microsoft.com/ru-ru

3. Профессиональная база данных и информационно справочная система по официальной технической документации для разработчиков под ОС Microsoft Windows https://technet.microsoft.com/ru-ru

## **6.5. Перечень программного обеспечения, информационных технологий**

- 1. Операционная система Windows;
- 2. Пакет программ Microsoft Office;
- 3. SunRav программа для тестирования;
- 4. AndroidStudio бесплатное ПО.

## **VII. МАТЕРИАЛЬНО-ТЕХНИЧЕСКОЕ ОБЕСПЕЧЕНИЕ ДИСЦИ-ПЛИНЫ**

Для преподавания дисциплины используются:

• учебная аудитория лекционного типа, оборудованная мультиме-

дийным оборудованием для демонстрации презентаций;

- компьютерный класс для проведения лабораторно практических занятий.
- помещение для самостоятельной работы обучающихся, оснащенное

компьютерной техникой с подключением к сети Интернет и электрон-

ной информационно-образовательной среде ВУЗа.

4. Лаборатория прикладной информатики и информационных технологий.

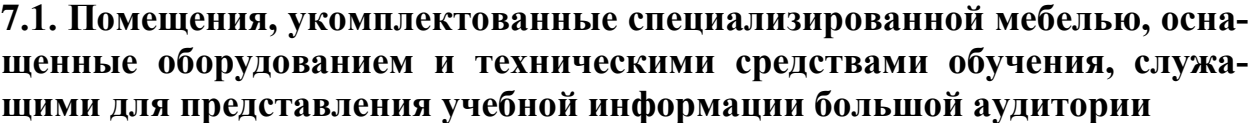

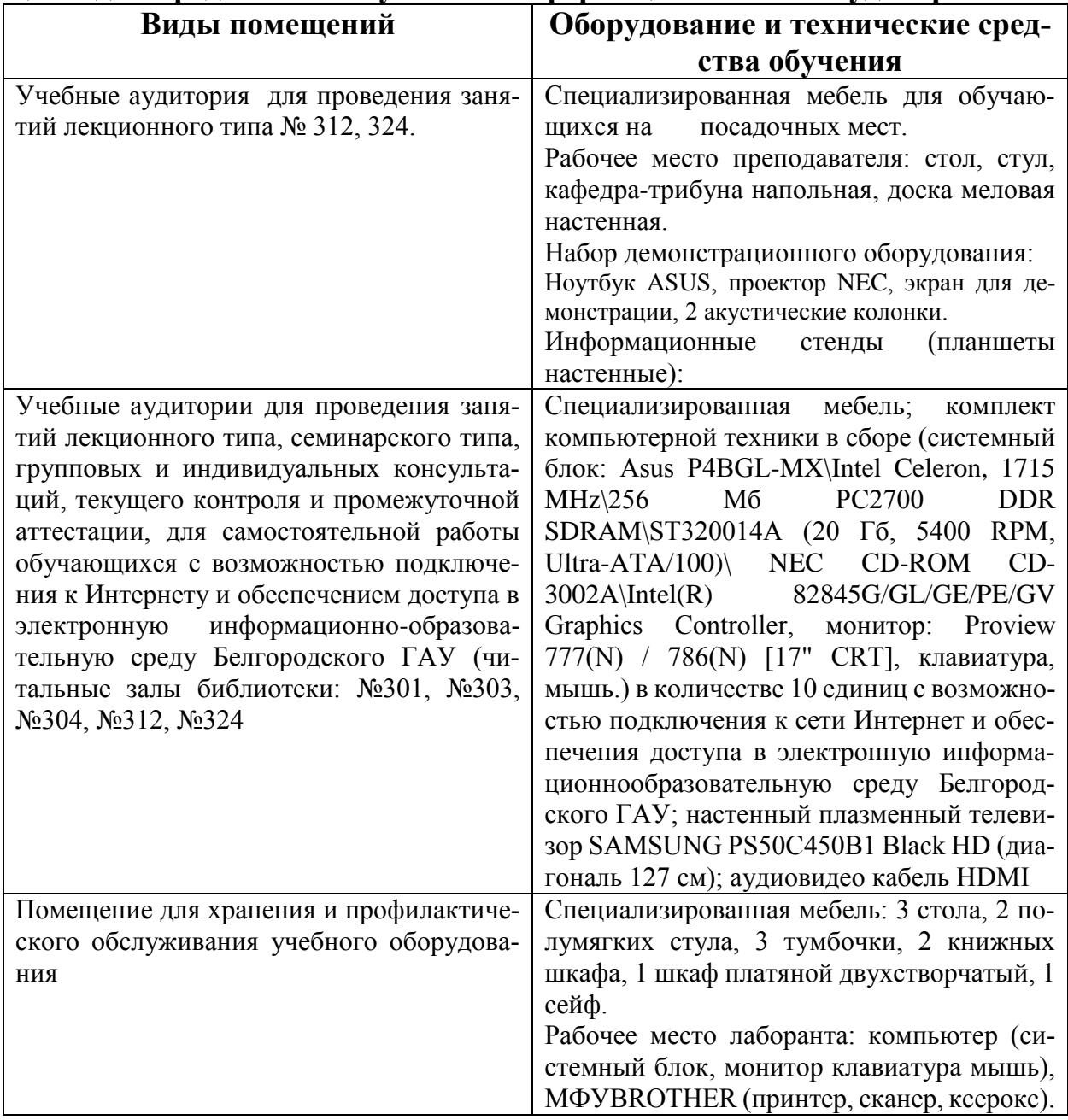

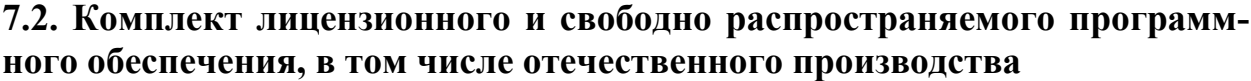

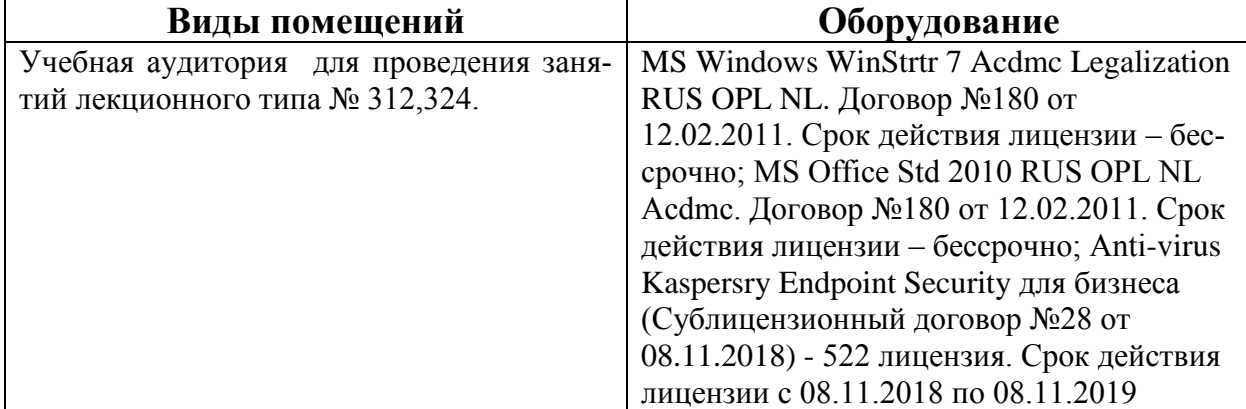

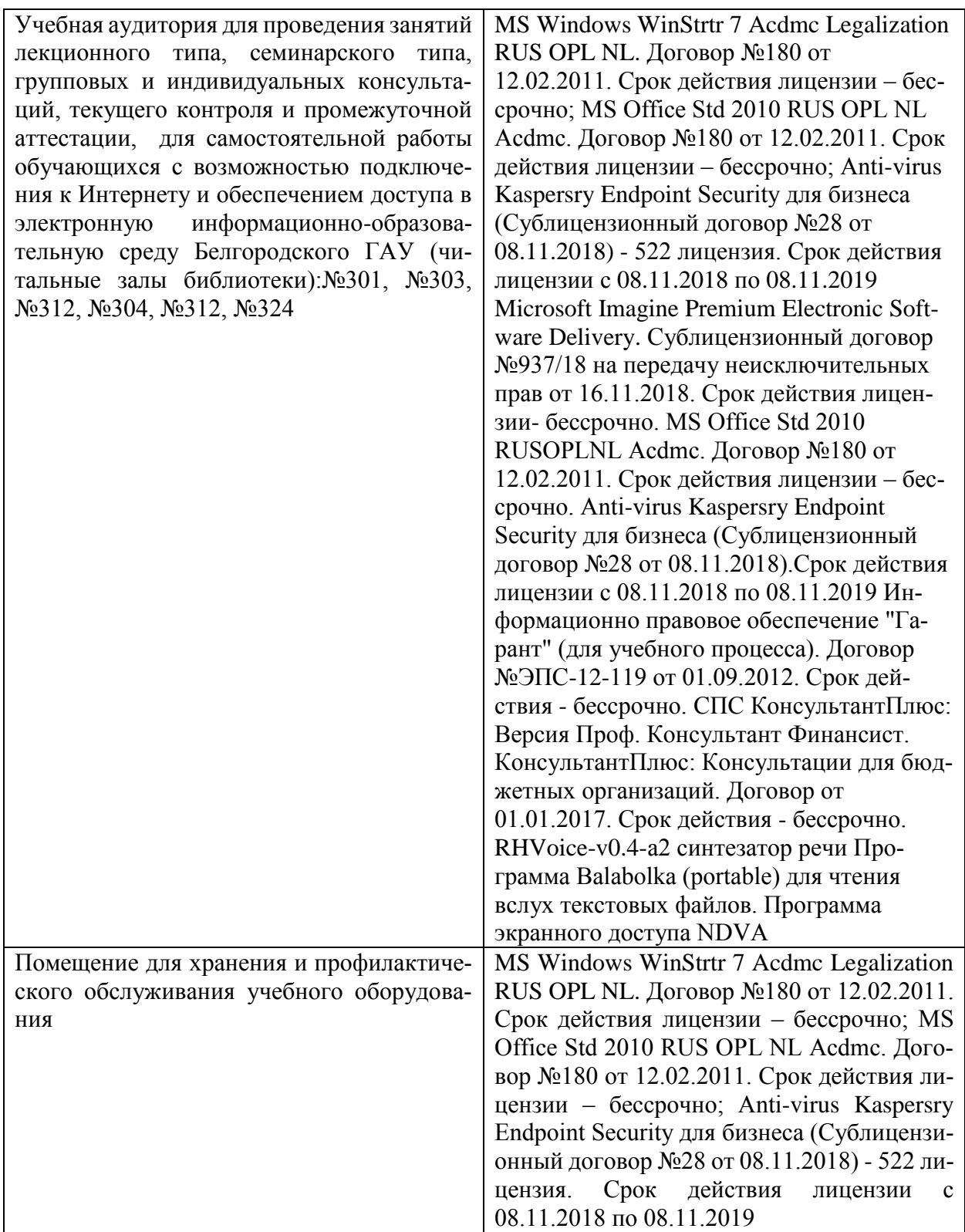

## **7.3. Электронные библиотечные системы и электронная информационно-образовательная среда**

– ЭБС «ZNANIUM.COM», договор на оказание услуг № 5547эбс/118 с Обществом с ограниченной ответственностью «ЗНАНИУМ» от 10.12.2021;

– ЭБС «AgriLib», лицензионный договор №ПДД 3/15 на предоставление доступа к электронно-библиотечной системе ФГБОУ ВПО РГАЗУ от 15.01.2015; – ЭБС «Лань», договор №74 с Обществом с ограниченной ответственностью «Издательство Лань» от 08.10.2021;

– ЭБС «Руконт», договор №ДС-284 от 15.01.2016 с открытым акционерным обществом «ЦКБ»БИБКОМ», с обществом с ограниченной ответственностью «Агентство «Книга-Сервис».

## **VIII. ОСОБЕННОСТИ ОСВОЕНИЯ ДИСЦИПЛИНЫ (МОДУЛЯ) ДЛЯ ИНВАЛИДОВ И ЛИЦ С ОГРАНИЧЕННЫМИ ВОЗМОЖ-НОСТЯМИ ЗДОРОВЬЯ**

В случае обучения в университете инвалидов и лиц с ограниченными возможностями здоровья учитываются особенности психофизического развития, индивидуальные возможности и состояние здоровья таких обучающихся.

Образование обучающихся из числа инвалидов и лиц с ограниченными возможностями здоровья может быть организовано как совместно с другими обучающимися, так и в отдельных группах. Обучающиеся из числа лиц с ограниченными возможностями здоровья обеспечены печатными и (или) электронными образовательными ресурсами в формах, адаптированных к ограничениям их здоровья. Обучение инвалидов осуществляется также в соответствии с индивидуальной программой реабилитации инвалида (при наличии).

Для лиц с ограниченными возможностями здоровья по слуху возможно предоставление учебной информации в визуальной форме (краткий конспект лекций; тексты заданий). На аудиторных занятиях допускается присутствие ассистента, а также сурдопереводчиков и (или) тифлосурдопереводчиков. Текущий контроль успеваемости осуществляется в письменной форме: обучающийся письменно отвечает на вопросы, письменно выполняет практические задания. Доклад (реферат) также может быть представлен в письменной форме, при этом требования к содержанию остаются теми же, а требования к качеству изложения материала (понятность, качество речи, взаимодействие с аудиторией и т. д.) заменяются на соответствующие требования, предъявляемые к письменным работам (качество оформления текста н списка литературы, грамотность, наличие иллюстрационных материалов и т.д.). Промежуточная аттестация для лиц с нарушениями слуха проводится в письменной форме, при этом используются общие критерии оценивания. При необходимости время подготовки к ответу может быть увеличено.

Для лиц с ограниченными возможностями здоровья по зрению университетом обеспечивается выпуск и использование на учебных занятиях альтернативных форматов печатных материалов (крупный шрифт или аудиофайлы) а также обеспечивает обучающихся надлежащими звуковыми средствами воспроизведения информации (диктофонов и т.д.). Допускается присутствие ассистента, оказывающего обучающемуся необходимую техническую помощь. Текущий контроль успеваемости осуществляется в устной форме. При проведении промежуточной аттестации для лиц с нарушением зрения тестирование может быть заменено на устное собеседование по вопросам.

Для лиц с ограниченными возможностями здоровья, имеющих нарушения опорно- двигательного аппарата материально-технические условия университета обеспечивают возможность беспрепятственного доступа обучающихся в учебные помещения, а также пребывания в них (наличие пандусов, поручней, расширенных дверных проемов, лифтов; наличие специальных кресел и других приспособлений). На аудиторных занятиях, а также при проведении процедур текущего контроля успеваемости и промежуточной аттестации лицам с ограниченными возможностями здоровья, имеющим нарушения опорно-двигательного аппарата могут быть предоставлены необходимые технические средства (персональный компьютер, ноутбук или другой гаджет); допускается присутствие ассистента (ассистентов), оказывающего обучающимся необходимую техническую помощь (занять рабочее место, передвигаться по аудитории, прочитать задание, оформить ответ, общаться с преподавателем).